EDAF30 – Programming in  $C++$ 

10. More about resource management, classes and the standard library.

Sven Gestegård Robertz Computer Science, LTH

2023

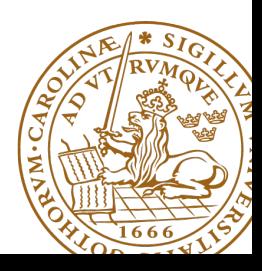

# Outline

# 1 [Containers and resource management](#page-2-0)

**a** [Insertion](#page-3-0)

#### 2 [Function calls](#page-6-0)

- **a** [defaults](#page-6-0)
- o [inline](#page-13-0)
- 3 [Pairs and tuples](#page-15-0) • [tuples and std::tie\(\)](#page-16-0)
- 4 [Copy and move](#page-23-0)
- 5 [Pointers vs references](#page-35-0)

### <span id="page-2-0"></span>Container and resource management

- ▶ Containers have value semantics
- ▶ Elements are copied into the container

### <span id="page-3-0"></span>The classes vector and deque Insertion with insert/push\_back and emplace(back)

#### insert: copying (or moving)

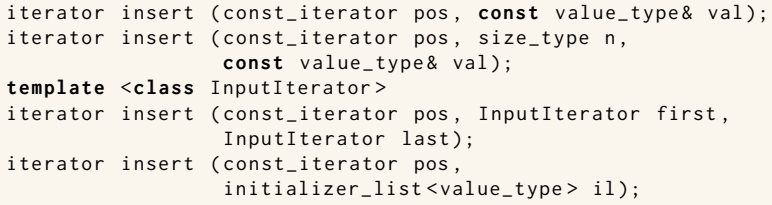

and push\_back.

#### emplace: construction "in-place"

```
template <class ... Args >
iterator emplace (const_iterator position, Args&&... args);
```

```
template <class ... Args >
void emplace_back (Args&&... args);
```
### The classes vector and deque Example with insert and emplace

```
struct Foo {
  int x ;
  int y ;
  Foo ( int a =0 , int b =0) : x { a } , y { b } { cout < <* this <<" \ n " ;}
  Foo (const Foo \& f) : x \{f.x\}, y \{f.y\} \{ count \& x \& Copying Foo \\\'':\}};
std:: ostream& operator << (std:: ostream& os, const Foo& f)
{
  return os << "Foo("<< f.x << ","<<f.y<<")";
}
vector <Foo> v:
v . reserve (4);
v . insert ( v . begin () , Foo (17 ,42));
Foo (17 ,42)
print_seq ( v );
length = 1: [ Foo (17 ,42)]
v . insert ( v . end () , Foo (7 ,2));
Foo (7 ,2)
print_seq ( v );
length = 2: [ Foo (17 ,42)][ Foo (7 ,2)]
v.emplace back():
print_seq ( v );
length = 3: [ Foo (17 ,42)][ Foo (7 ,2)][ Foo (0 ,0)]
v . emplace_back (10);
print_seq ( v );
length = 4: [ Foo (17 ,42)][ Foo (7 ,2)][ Foo (0 ,0)][ Foo (10 ,0)]
                                        ** Copying Foo
                                        ** Copying Foo
                                       Foo(0, 0)Foo (10 ,0)
```
### Container and resource management

- ▶ Containers have value semantics
- $\blacktriangleright$  Elements are copied into the container
- ▶ When an element is removed, it is destroyed
- $\blacktriangleright$  The destructor of a container destroys all elements
- ▶ Usually a bad idea to store owning raw pointers in a container
	- $\blacktriangleright$  Requires explicit destruction of the elements
	- ▶ Prefer smart pointers

### <span id="page-6-0"></span>Function calls and results Returning objects by value

 $\blacktriangleright$  A function cannot return references to local variables ▶ the object is destroyed at **return** – *dangling reference*  $\blacktriangleright$  How (in)efficient is it to return objects by value (a copy)?

# return value optimization (RVO)

The compiler may optimize away copies of objects on **return** from functions

- $\blacktriangleright$  return by value often efficient, also for larger objects
- ▶ RVO allowed even if the copy-constructor or destructor has side effects
- $\blacktriangleright$  avoid such side effects to make code portable

# Rules of thumb for function parameters

- ▶ Return by value more often
- ▶ Do not over-use call-by-value

#### "reasonable defaults"

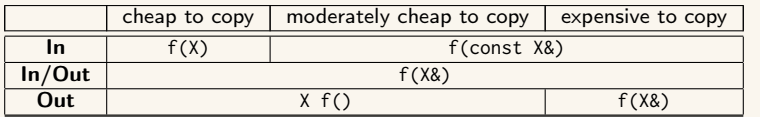

For results, if the cost of copying is

- $\blacktriangleright$  small, or moderate  $\left($   $\lt$  1 $k$ , contiguous): return by value (modern copilers do RVO: return value optimization)
- $\blacktriangleright$  large : call by reference as out parameter
	- ▶ or maybe allocate with **new** and return pointer

For passing an object to a function when

- $\blacktriangleright$  you may want to change the value of the object
	- ▶ reference: **void** f(T&); or
	- ▶ pointer: **void** f(T\*);
- $\triangleright$  you will not change it, it is *large* (or impossible to copy)
	- ▶ constant reference: **void** f(**const** T&);
- $\triangleright$  otherwise, call by value
	- ▶ **void** f(T);

# reference or pointer?

▶ required parameter: pass reference

▶ optional parameter: pass pointer (can be nullptr)

```
void f(widget & w){
    use(w); // required parameter
}
void g(widget * w){
    if(w) use(w); //optional parameter
}
```
# Call by reference or by value?

```
\blacktriangleright How big is "large"?
      \triangleright more than a few words
▶ When to use out parameters?
      \blacktriangleright prefer code that is obvious
          Example: two functions:
            void incr1 (int & x )
            {
                ++x:}
            int incr2 (int x )
            {
               return x + 1; Here it is much clearer incr2(v);
            }
                                                     Use:
                                                        int v = 0:
                                                         ...
                                                        incr1(v);...
                                     that v = \text{incr2}(v) changes v
```
▶ For multiple output values, consider returning a **struct**, a std::pair or a std::tuple

# Rules of thumb for function parameters

- ▶ Return by value more often
- ▶ Do not over-use call-by-value

#### "reasonable defaults"

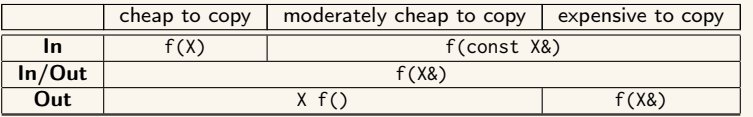

<span id="page-13-0"></span>Function *inlining*:

- ▶ Replace a function call with the code in the function body
	- ▶ **inline** is a hint to the compiler
- $\triangleright$  Only suitable for (very) small functions
- $\blacktriangleright$  Implicit if the function definition is in the class definition
- ▶ If the function is defined outside the class definition, use the keyword **inline**

### Class definitions Member functions and **inline**, example

Inline is implicit in the class definition:

```
class Foo {
public :
     int scale (int x ) {
          return value * x ;
     }
     \frac{1}{2}...
private :
     int value ;
};
```
Inline definition outside the class definition:

```
inline int Foo:: scale(int x)
{
    return value * x ;
}
```

```
Usage: With the code
  Foo f ;
  1/\ldotsauto v = f . scale (17);
```
inlining means compiling to code that behaves like

```
Foo f ;
11...auto v = f. value * 17;
```
#### <span id="page-15-0"></span>insert() returns a pair

```
std::pair<iterator, bool> insert( const value_type& value );
```
The insert member function returns two things:

- ▶ An iterator to the inserted value
	- $\triangleright$  or to the element that prevented insertion
- ▶ A **bool**: **true** if the element was inserted

#### Using std::tie to unpack a pair (or tuple)

```
bool inserted ;
std::tie(std::ignore, inserted) = set.insort(value);
```
### <span id="page-16-0"></span>pairs and std::tie Example: explicit element access

#### Getting the elements of a pair

```
void example1 ()
{
    auto t = std::make_pair(10, "Hello");
    int i = t. first;
    string s = t. second;
    cout \lt\lt "i: " \lt\lt i \lt\lt ", s: " \lt\lt s \lt\lt endl;
}
```
### pairs and std::tie Example: using std::tie

#### Getting the elements of a pair

```
void example1b ()
{
    auto t = std::make_pair(10, "Hello");
    int i ;
    string s;
    std::tie(i, s) = t;cout \lt\lt "i: " \lt\lt i \lt\lt ", s: " \lt\lt s \lt\lt endl:
}
```
### tuples and std::tie Example: using std::get(std::tuple)

#### Getting the elements of a tuple

```
void example2 ()
{
     auto t = std :: make_tuple (10 , " Hello " ,4.2);
     int i ;
     string s;
     double d ;
     i = std::get <0>}(t)</math>:s = std::get <1>{}(t);
     d = std::get <2>(t);cout \langle \langle "i: " \langle \langle i \rangle \langle i \langle i \rangle . s: " \langle < s \langle < ", d: " \langle < d \langle endl;
}
NB! std:: get(std: tuple) takes the index as a template parameter.
```
#### tuples and std::tie Example: using std::tie

#### Getting the elements of a tuple

```
void example2b ()
{
          auto t = std :: make_tuple (10 , " Hello " ,4.2);
          int i ;
          string s;
          double d ;
          std::tie(i, s, d) = t;cout \langle \langle "i: " \langle \langle i \rangle \langle i \langle i \rangle . " \langle i \langle s \rangle . " \langle i \rangle i \langle i \rangle i \langle i \rangle i \langle i \rangle i \langle i \rangle i \langle i \rangle i \langle i \rangle i \langle i \rangle i \langle i \rangle i \langle i \rangle i 
}
```
### std::tie Example: ignoring values with std::ignore

#### Getting the elements of a tuple

```
void example2c ()
{
    auto t = std :: make_tuple (10 , " Hello " ,4.2);
    int i ;
    double d ;
    std::tie(i, std::ignore, d) = t;cout \lt\lt "i: " \lt\lt i \lt\lt ", d: " \lt\lt d \lt\lt endl;
}
 std::ignore is an object of unspecified type such that assigning
                     any value to it has no effect.
```
### $\overline{\mathsf{std}^{\dots}}$ tie Example: implementation sketch

#### tie for a pair<**int**, string>

```
std:: pair<int&, string&> mytie(int& x, string& y)
{
    return std:: pair<int&, string&>(x,y);
}
```
- $\blacktriangleright$  returns a temporary pair of *lyalue references*
- ▶ the assignment operator of pair assigns each member
- $\blacktriangleright$  the references are *aliases for the variables* passed as arguments
- $\blacktriangleright$  assigning to the references is the same as assigning to the variables

```
int i;
string s;
mytie(i, s) = t;
```
#### std::tie **Comments**

#### possible implementation

```
template <typename ... Args >
std :: tuple < Args &... > tie ( Args &... args )
{
    return std::tuple<Args&...>(args...);
}
```
- $\blacktriangleright$  std::tie can be used on both std::pair and std::tuple, as a tuple has an implicit conversion from pair.
- $\blacktriangleright$  The variables used with std: tie must have been declared.
- $\blacktriangleright$  C++17 introduces structured bindings that lets you write code like **const auto**& [i,s,d] = some\_tuple;
	- ▶ No need to declare variables before
	- ▶ Cannot use std:: ignore: compiler warning if you don't use all variables.

<span id="page-23-0"></span>Resource management copy assignment: **operator**=

#### Declaration (in the class definition of Vector)

```
const Vector & operator =( const Vector & v );
```
#### Definition (outside the class definition)

```
Vector & Vector :: operator =( const Vector & v )
{
  if ( this != & v ) {
       \text{auto } \text{tmp} = \text{new } \text{int}[sz];for (int i=0; i < sz; i++)tmp[i] = v.length[i];sz = v. sz;
       delete [] elem ;
       \text{elem} = \text{tmp}:
  }
  return * this ;
}
                                        Q check "self
                                           assignment"
                                       2 Allocate new
                                           resources
                                       3 Copy values
                                       4 Free old resources
```
For error handling, better to allocate and copy first and only **delete** if copying

succeded.

### $\overline{Copy}$  control: (Move semantics  $\overline{-C++11}$ ) Example: Vector

#### Move assignment

```
Vector & Vector :: operator =( Vector && v ) {
    if( this != & v ) {
        delete<sup>[]</sup> elem; // delete current array
         elem = v.elem; // "move" the array from vv. elem = nullptr; // mark v as an "empty hulk"
        sz = v. sz;
        v. sz = \theta:
    }
    return * this ;
}
```
### Copy/move assignment We can (often) do better

#### ▶ Code complexity

- ▶ Both copy and move assignment operators
- ▶ Code duplication
- ▶ Brittle, manual code
	- ▶ self-assignment check
	- $\blacktriangleright$  copying
	- ▶ memory management

#### alternative: The copy-and-swap idiom.

### Copy assignment The copy and swap idiom

#### Copy and move assignment

```
Vector & Vector :: operator =( Vector v ) {
   swap (* this , v );
   return * this ;
}
```
#### $\triangleright$  Call by value

- $\blacktriangleright$  let the compiler do the copy
- ▶ works for both copy assign and move assign
	- $\triangleright$  called with *lvalue*  $\Rightarrow$  copy construction
	- $▶$  called with *rvalue*  $\Rightarrow$  move construction
- ▶ No code duplication
- ▶ Less error-prone
- ▶ May need an overloaded swap()
- ▶ Slightly less efficient (one additional assignment)

The standard library defines a function (template) for swapping the values of two variables:

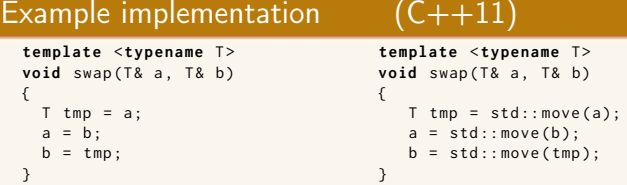

The generic version may do unnecessary copying (especially pre move semantics, or if members cannot be moved), for Vector we can simply swap the members.

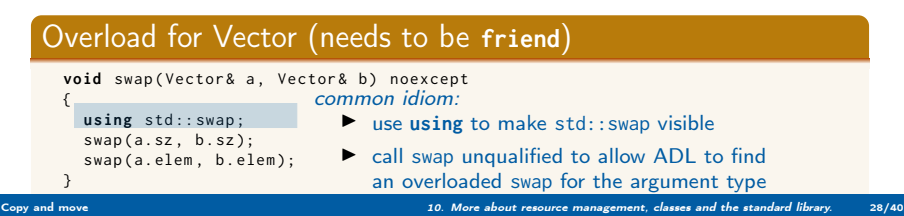

# Swapping – std::swap

▶ The swap function can be both declared as a friend and defined inside the class definition.

▶ Still a free function

 $\blacktriangleright$  In the same namespace as the class

▶ Good for ADL

#### Overload for Vector ("inline" **friend**)

```
class Vector {
  // declarations of members ...
  friend void swap (Vector& a, Vector& b) noexcept
  {
    using std :: swap ;
    swan(a, sz, b, sz):
    swap(a.elem. b.elem):
  }
};
```
# Swapping – std::swap

▶ The swap function can be both declared as a friend and defined inside the class definition.

▶ Still a free function

 $\blacktriangleright$  In the same namespace as the class

▶ Good for ADL

#### Overload for Vector ("inline" **friend**)

```
class Vector {
  // declarations of members ...
  friend void swap (Vector& a, Vector& b) noexcept
  {
    using std :: swap ;
    swan(a, sz, b, sz):
    swap(a.elem. b.elem):
  }
};
```
### Swapping – std::swap

▶ The swap function can be both declared as a friend and defined inside the class definition.

- $\triangleright$  Still a free function
- $\blacktriangleright$  In the same namespace as the class
	- ▶ Good for ADL

#### Overload for Vector ("inline" **friend**)

```
class Vector {
  // declarations of members ...
  friend void swap (Vector& a, Vector& b) noexcept
  {
    using std :: swap ;
    swan(a, sz, b, sz):
    swap (a. elem, b. elem);
  }
};
```
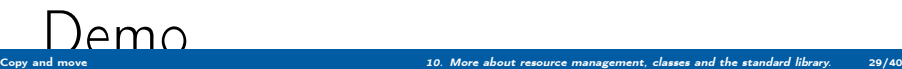

### **Standard container iterators and swap**

#### 23.2.1 General container requirements includes

The expression a.swap(b), for containers a and b of a standard container type other than array, shall exchange the values of a and b without invoking any move, copy, or swap operations on the individual container elements.

and

no swap() function invalidates any references, pointers, or iterators referring to the elements of the containers being swapped. [ Note: The end() iterator does not refer to any element, so it may be invalidated.  $-$  end note ]

 $C++-14$  clarifies:

Every iterator referring to an element in one container before the swap shall refer to the same element in the other container after the swap.

#### Swapping vectors vs. swapping elements std::swap swaps the pointers

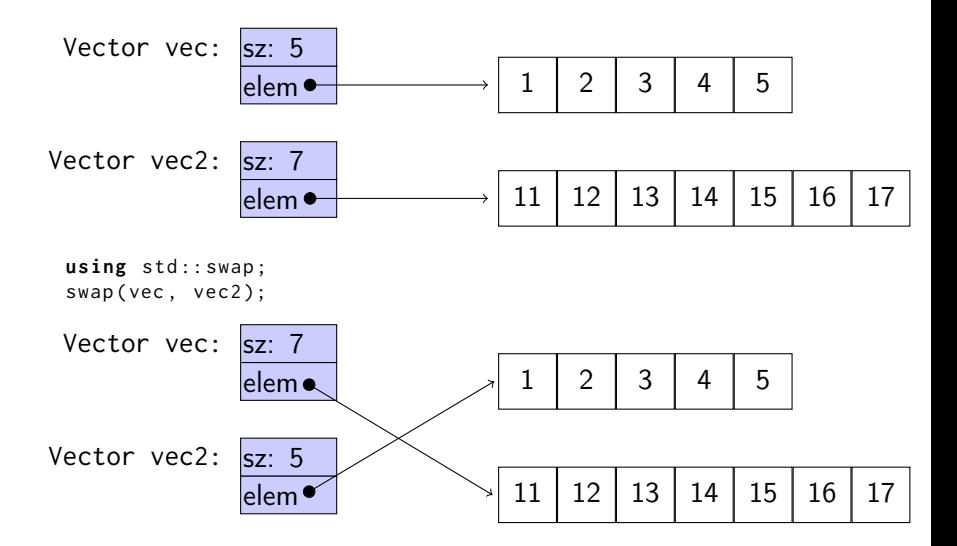

#### Swapping vectors vs. swapping elements std::swap\_ranges swaps elements

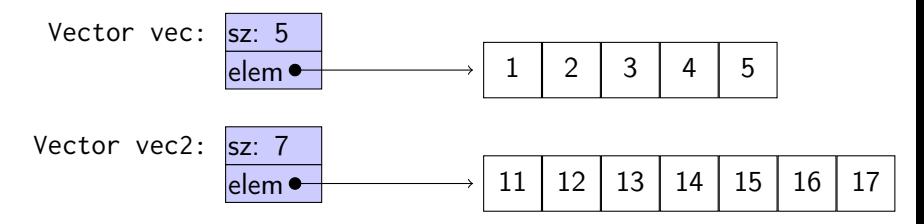

 $std::swap$  ranges ( vec. begin (), vec. end (), vec2. begin ());

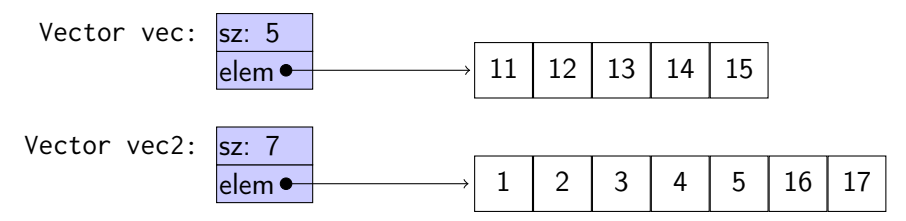

```
template < class ForwardIt1 , class ForwardIt2 >
ForwardIt2 swap_ranges ( ForwardIt1 first1 , ForwardIt1 last1 ,
                         ForwardIt2 first2 );
```
Returns an iterator one past the last element swapped in the range beginning with first2

<span id="page-35-0"></span>References are similar to pointers, but

 $\triangleright$  A reference is an alias to a variable

- ▶ cannot be changed (reseated to refer to another variable)
- $\blacktriangleright$  must be initialized
- $\blacktriangleright$  is not an object (has no address)
- $\blacktriangleright$  Dereferencing does not use the operator  $\star$ 
	- $\blacktriangleright$  Using a reference is to use the referenced object.

Use a reference if you don't have (a good reason) to use a pointer.

### **Pointers**

Similar to references in Java, but

- $\triangleright$  a pointer is the memory address of an object
- $\triangleright$  a pointer is an object (a  $C++$  reference is not)
	- ▶ can be assigned and copied
	- $\blacktriangleright$  has an address
	- $\triangleright$  can be declared without initialization, but then it gets an undefined value , as do other variables
- $\blacktriangleright$  four possible states
	- **1** point to an object
	- **2** point to the address immediately past the end of an object
	- $\bullet$  point to nothing: nullptr. Before  $C++11$ : NULL
	- **4** invalid
- ▶ can be used as an iteger value
	- $\blacktriangleright$  arithmetic, comparisons, etc.

Use a reference if you don't have (a good reason) to use a pointer.

- $\blacktriangleright$  E.g., if it may have the value nullptr ("no object")
- $\triangleright$  or if you need to change "reseat") the pointer,
- ▶ for dynamically allocated objects: (**new** returns a pointer),
- ▶ for creating objects of polymorph types, and especially
- $\triangleright$  for storing polymorph types in a container like std::vector.

#### Pointer and reference versions of swap

```
// References
void swap(int& a, int& b)
{
   int tmp = a;
   a = b :
   b = tmp:
}
                           // Pointers
                           void swap (int* pa, int* pb)
                           {
                             if(pa != nullptr & b != nullptr)int tmp = *pa;
                               * pa = * pb;
                               * pb = tmp:
                              }
                           }
```
 $int_{m=3}$ ,  $n=4$ ; swap(m,n); Reference version is called

```
swap (&m, &n); Pointer version is called
```
NB! Pointers are *called by value: the address* is copied

References to sections in Lippman

swap 13.3 Copying and moving objects 13.4, 13.6 (allocators) 12.2.2 (Classes, dynamic memory allocation) 13.5 Container Adapters 9.6 Pairs 11.2.3

Tuples 17.1

static members 7.6

inline 6.5.2, p 273